## Package 'threeboost'

February 20, 2015

<span id="page-0-0"></span>Type Package

Title Thresholded variable selection and prediction based on estimating equations

Version 1.1

Date 2014-08-09

Author Julian Wolfson and Christopher Miller

Maintainer Julian Wolfson <julianw@umn.edu>

Description This package implements a thresholded version of the EEBoost algorithm described in [Wolfson (2011, JASA)]. EEBoost is a general-purpose method for variable selection which can be applied whenever inference would be based on an estimating equation. The package currently implements variable selection based on the Generalized Estimating Equations, but can also accommodate user-provided estimating functions. Thresholded EEBoost is a generalization which allows multiple variables to enter the model at each boosting step.

License GPL-3

Imports Matrix

Suggests mvtnorm

NeedsCompilation no

Repository CRAN

Date/Publication 2014-08-11 00:18:02

### R topics documented:

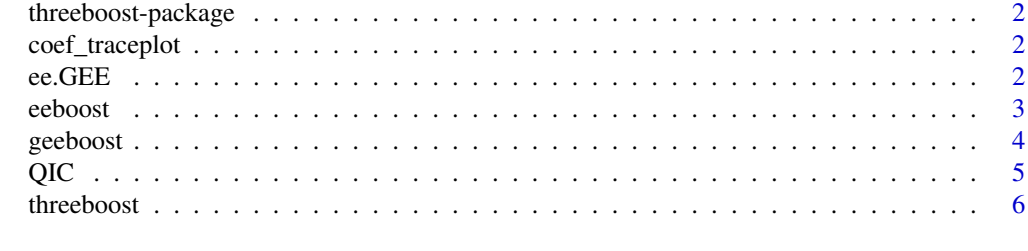

**Index** [9](#page-8-0)

<span id="page-1-0"></span>threeboost-package *Thresholded boosting based on estimating equations*

#### Description

The threeboost package implements a the EEBoost algorithm described in *Wolfson (2011, JASA)*. EEBoost is a general-purpose method for variable selection which can be applied whenever inference would be based on an estimating equation. Thresholded EEBoost (function [threeboost](#page-5-1)) is a generalization of EEBoost which allows multiple variables to enter the model at each boosting step. EEBoost (function [eeboost](#page-2-1)) is a special case of thresholded boosting with the threshold set to 1.

The package currently provides a "pre-packaged" function, [geeboost](#page-3-1), which carries out variable selection for correlated outcome data based on the Generalized Estimating Equations. However, the [threeboost](#page-5-1) (and [eeboost](#page-2-1)) functions can also accommodate user-provided estimating functions.

<span id="page-1-1"></span>coef\_traceplot *Draw a coefficient traceplot*

#### Description

This function draws a 'traceplot' of coefficient values vs. number of iterations.

#### Usage

```
coef_traceplot(coef.mat, varnames = NULL)
```
#### Arguments

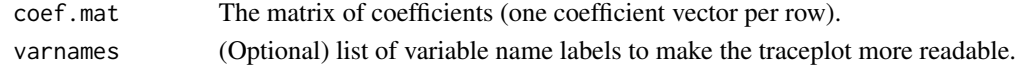

ee.GEE *GEE estimating functions*

#### **Description**

Internal functions for computing the GEE. Should generally not be called by user.

#### Usage

```
ee.GEE(Y, X, b, mu.Y, g.Y, v.Y, aux, id = 1:length(Y),
 uid = sort(unique(id)), rows.indivs = lapply(uid, function(j) {
 which(id == j) \}), corstr = "ind")
ee.GEE.aux(Y, X, b, mu.Y, g.Y, v.Y, id = 1:length(Y),
  uid = sort(unique(id)), rows.indivs = lapply(uid, function(j) {
 which(id == j) }))
```
#### <span id="page-2-0"></span>eeboost 3

#### Arguments

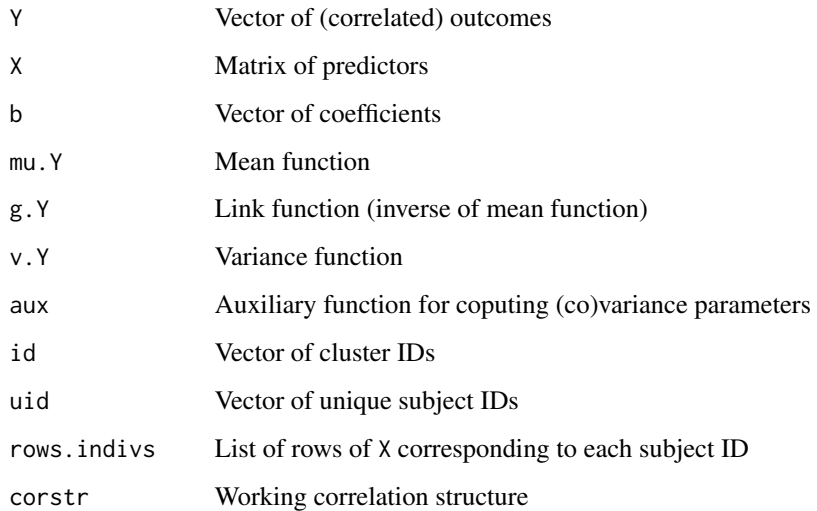

#### Functions

• :

<span id="page-2-1"></span>eeboost *EEBoost*

#### Description

Alias for ThrEEBoost (which defaults to a threshold value of 1).

#### Usage

eeboost(...)

#### Arguments

... Arguments to [threeboost](#page-5-1).

#### See Also

[threeboost](#page-5-1)

<span id="page-3-1"></span><span id="page-3-0"></span>

#### Description

Thresholded boosting for correlated data via GEE

#### Usage

```
geeboost(Y, X, id = 1:length(Y), family = "gaussian", corstr = "ind",
 traceplot = FALSE, ...)
```
#### Arguments

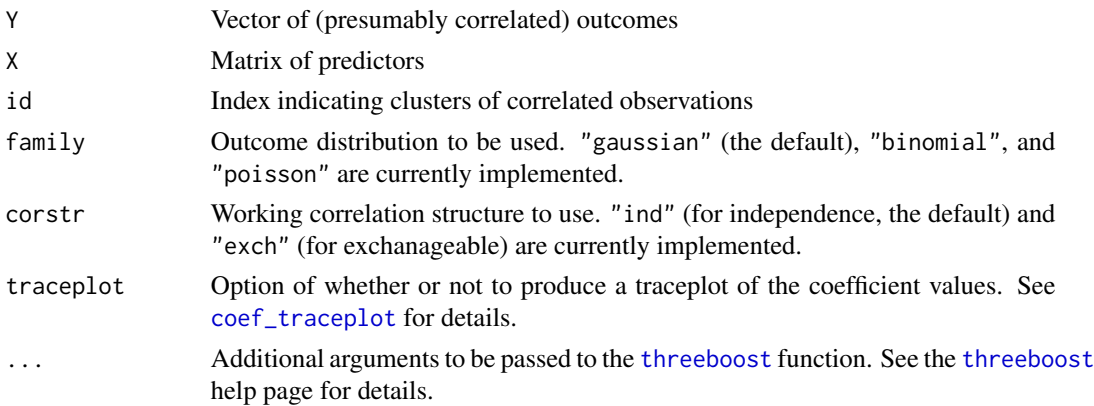

#### Details

This function implements thresholded EEBoost for the Generalized Estimating Equations. The arguments are consistent with those used by geepack.

#### Value

A list with three entries:

- coefmat A matrix with maxit rows and  $ncol(X)$  columns, with each row containing the parameter vector from an iteration of EEBoost.
- QICs A vector of QICs computed from the coefficients.
- final.model The coefficients corresponding to the model (set of coefficients) yielding the smallest QIC.

#### See Also

#### [threeboost](#page-5-1)

Wolfson, J. [EEBoost: A general method for prediction and variable selection using estimating](http://pubs.amstat.org/doi/abs/10.1198/jasa.2011.tm10098) [equations.](http://pubs.amstat.org/doi/abs/10.1198/jasa.2011.tm10098) Journal of the American Statistical Association, 2011.

#### <span id="page-4-0"></span> $QIC$  5

#### Examples

```
# Generate some test data
library(mvtnorm)
library(Matrix)
n < -30n.var <- 50
clust.size <- 4
B \leq c (rep(2,5),rep(0.2,5),rep(0.05,10),rep(0,n.var-20))
mn.X \leftarrow rep(0,n-var)sd.X \leq 0.5rho.X < -0.3cov.sig.X <- sd.X^2*((1-rho.X)*diag(rep(1,10)) + rho.X*matrix(data=1,nrow=10,ncol=10))
sig.X \leq as.matrix( Matrix::bdiag(lapply(1:(n.var/10), function(x) { cov.sig.X } ) ) )
sd.Y < -0.5rho.Y < -0.3indiv.Sig \leq sd.Y^2*( (1-rho.Y)*diag(rep(1,4)) + rho.Y*matrix(data=1,nrow=4,ncol=4) )
sig.list <- list(length=n)
for(i in 1:n) { sig.list[[i]] \leftarrow indiv.Sig }
Sig <- Matrix::bdiag(sig.list)
indiv.index <- rep(1:n,each=clust.size)
sig.Y <- as.matrix(Sig)
if(require(mvtnorm)) {
X <- mvtnorm::rmvnorm(n*clust.size,mean=mn.X,sigma=sig.X)
mn.Y <- X %*% B
Y <- mvtnorm::rmvnorm(1,mean=mn.Y,sigma=sig.Y) ## Correlated continuous outcomes
expit \le function(x) { exp(x) / (1 + exp(x)) }
## Correlated binary outcomes
Y.bin <- rbinom(n*clust.size,1,p=expit(mvtnorm::rmvnorm(1,mean=mn.Y,sigma=sig.Y)))
Y.pois <- rpois(length(Y),lambda=exp(mn.Y)) ## Correlated Poisson outcomes
} else { stop('Need mvtnorm package to generate correlated data.')}
## Run EEBoost (w/ indep working correlation)
results.lin <- geeboost(Y,X,id=indiv.index,maxit=1000)
## Not run:
 results.bin <- geeboost(Y.bin,X,id=indiv.index,family="binomial",maxit=1000)
results.pois <- geeboost(Y.pois,X,id=indiv.index,family="poisson",maxit=1000,traceplot=TRUE)
## End(Not run)
print(results.lin$final.model)
```
QIC *Pan's QIC*

#### **Description**

Calculates a simple version of Pan's QIC for a GEE model defined by a vector of regression coefficients.

#### <span id="page-5-0"></span>Usage

QIC(Y, X, b, family = "gaussian")

#### Arguments

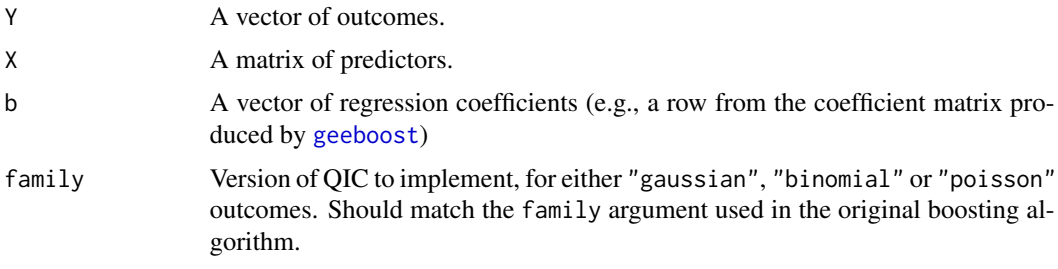

<span id="page-5-1"></span>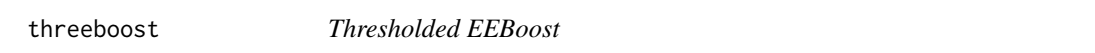

#### Description

Run the thresholded EEBoost procedure.

#### Usage

```
threeboost(Y, X, EE.fn, b.init = rep(\emptyset, ncol(X)), eps = \emptyset.\emptyset1,
  maxit = 1000, itertrack = FALSE, reportinterval = 1,
  stop.rule = "on.repeat", thresh = 1)
```
#### Arguments

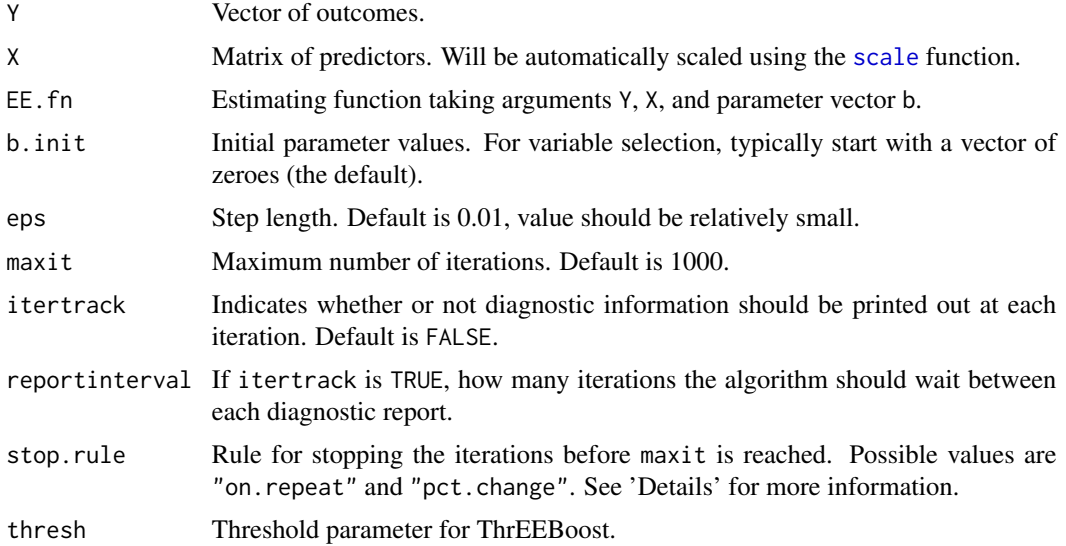

#### <span id="page-6-0"></span>threeboost 7

#### Details

threeboost Implements a thresholded version of the EEBoost algorithm described in *Wolfson (2011, JASA)*. EEBoost is a general-purpose method for variable selection which can be applied whenever inference would be based on an estimating equation. The package currently implements variable selection based on the Generalized Estimating Equations, but can also accommodate userprovided estimating functions. Thresholded EEBoost is a generalization which allows multiple variables to enter the model at each boosting step. Thresholded EEBoost with thresholding parameter = 1 is equivalent to EEBoost.

Typically, the boosting procedure is run for maxit iterations, producing maxit models defined by a set of regression coefficients. An additional step (e.g. model scoring, cross-validated estimate of prediction error) is needed to select a final model. However, an alternative is to stop the iterations before maxit is reached. The user can request this feature by setting stop.rule to one of the following options:

- "on.repeat": Sometimes, ThrEEBoost will alternate between stepping on the same two directions, usually indicating numerical problems. Setting stop.rule="on.oscillate" will terminate the algorithm if this happens.
- "pct.change": Stop if, for conseuctive iterations, the sum of the magnitudes of the elements of the estimating equation changes by  $\lt 1\%$ .

#### Value

A matrix with maxit rows and  $ncol(X)$  columns, with each row containing the parameter vector from an iteration of ThrEEBoost.

#### See Also

[geeboost](#page-3-1) for an example of how to call (Thr)EEBoost with a custom estimating function.

Wolfson, J. [EEBoost: A general method for prediction and variable selection using estimating](http://pubs.amstat.org/doi/abs/10.1198/jasa.2011.tm10098) [equations.](http://pubs.amstat.org/doi/abs/10.1198/jasa.2011.tm10098) Journal of the American Statistical Association, 2011.

#### Examples

```
library(Matrix)
```

```
# Generate some test data - uses 'mvtnorm' package
n < -30n.var <- 50
clust.size <- 4
B \leq c (rep(2,5), rep(0.2,5), rep(0.05,10), rep(0, n. var-20))
mn.X \leftarrow rep(0,n-var)sd.X \leq -0.5rho.X < -0.3cov.sig.X <- sd.X^2*((1-rho.X)*diag(rep(1,10)) + rho.X*matrix(data=1,nrow=10,ncol=10))
sig.X \leq as.matrix( Matrix::bdiag(lapply(1:(n.var/10), function(x) { cov.sig.X } ) ) )
sd.Y < -0.5rho.Y < -0.3indiv.Sig <- sd.Y^2*( (1-rho.Y)*diag(rep(1,4)) + rho.Y*matrix(data=1,nrow=4,ncol=4) )
sig.list <- list(length=n)
```

```
for(i in 1:n) { sig.list[[i]] \leftarrow indiv.Sig }
Sig <- Matrix::bdiag(sig.list)
indiv.index <- rep(1:n,each=clust.size)
sig.Y <- as.matrix(Sig)
if(require(mvtnorm)) {
X <- mvtnorm::rmvnorm(n*clust.size,mean=mn.X,sigma=sig.X)
mn.Y <- X %*% B
## Correlated continuous outcome
Y <- mvtnorm::rmvnorm(1,mean=mn.Y,sigma=sig.Y)
} else { stop('Need mvtnorm package to generate correlated example data.') }
## Define the Gaussian GEE estimating function with independence working correlation
mu.Lin <- function(eta){eta}
g.Lin < - function(m){m}
v.Lin <- function(eta){rep(1,length(eta))}
 EE.fn.ind \leq function(Y,X,b) {
 ee.GEE(Y,X,b,
 mu.Y=mu.Lin,
 g.Y=g.Lin,
 v.Y=v.Lin,
 aux=function(...) { ee.GEE.aux(...,mu.Y=mu.Lin,g.Y=g.Lin,v.Y=v.Lin) },
 id=indiv.index,
 corstr="ind")
}
## These two give the same result
coef.mat <- eeboost(Y,X,EE.fn.ind,maxit=250)
coef.mat2 <- geeboost(Y,X,id=indiv.index,family="gaussian",corstr="ind",maxit=250)$coefmat
par(mfrow=c(1,2))
coef_traceplot(coef.mat)
coef_traceplot(coef.mat2)
```
# <span id="page-8-0"></span>Index

coef\_traceplot, [2,](#page-1-0) *[4](#page-3-0)* ee.GEE, [2](#page-1-0) eeboost, *[2](#page-1-0)*, [3](#page-2-0) geeboost, *[2](#page-1-0)*, [4,](#page-3-0) *[6,](#page-5-0) [7](#page-6-0)* QIC, [5](#page-4-0) scale, *[6](#page-5-0)* threeboost, *[2](#page-1-0)[–4](#page-3-0)*, [6](#page-5-0) threeboost-package, [2](#page-1-0)